**Acta Botanica Malacitana** 40. 2015 281

## **34**. NUEVAS COMBINACIONES EN *SCORZONEROIDES* VAILL. (CICHORIEAE, ASTERACEAE)

## María Jesús GALLEGO CIDONCHA

Recibido el 7 de septiembre de 2015, aceptado para su publicación el 15 de octubre de 2015

*New combinations in Scorzoneroides Vaill. (Cichorieae, Asteraceae)*

Palabras clave. *Scorzoneroides*, España.

Key words. *Scorzoneroides*, Spain.

Con vistas a la elaboración de la síntesis del género *Scorzoneroides* Vaill. para *Flora iberica*, la revisión de la nomenclatura de los taxones que poseen representación en el territorio hace necesarias las dos nuevas combinaciones, que se efectúan a continuación.

*Scorzoneroides pyrenaica* subsp. *cantabrica* (Widder) Gallego, **comb. nova** 

*≡ Leontodon cantabricus* Widder in Phyton (Horn) 12: 204 (1967) [basión.] *≡ Leontodon pyrenaicus* subsp. *cantabricus* (Widder) Lainz in Bol. Inst. Estud. Asturianos Supl. Ci 15: 40 (1970) *= Leontodon pyrenaicus* subsp. *herminicus* Franco, Nova Fl. Portugal 2: 573 (1984) *−Leontodon reverchonii* sensu Cout., Fl. Portugal: 666 (1913), non *Leontodon pyrenaicus* subsp *reverchonii* Freyn in Willkomm, Suppl. Fl. Hispan.: 109 (1893)

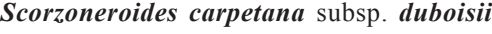

(Sennen) Gallego **comb. nov.**

*≡ Leontodon duboisii* Sennen, Diagn. Nouv.: 19 (1936) [basión.]

*≡ Leontodon duboisii* Widder in Phyton 12: 204 (1967), nom. illeg. *≡ Scorzoneroides duboisii* (Sennen) Greuter in Willdenowia 36: 690 (2006)

Departamento de Biología Vegetal y Ecología, Facultad de Farmacia, Universidad de Sevilla. 41012 Sevilla. mjgallego@us.es

Este trabajo ha sido desarrollado en el contexto de la obra "Flora iberica" y financiado por el proyecto CGL2012-32914, de la Dirección General de Investigación Científica y Técnica del Ministerio de Economía y Competitividad, cofinanciado con fondos FEDER.